## **Inhaltsverzeichnis**

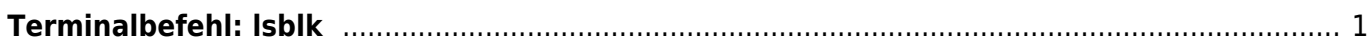

```
Terminalbefehl: lsblk
```
Anzeigen der Laufwerke als Baumstruktur.

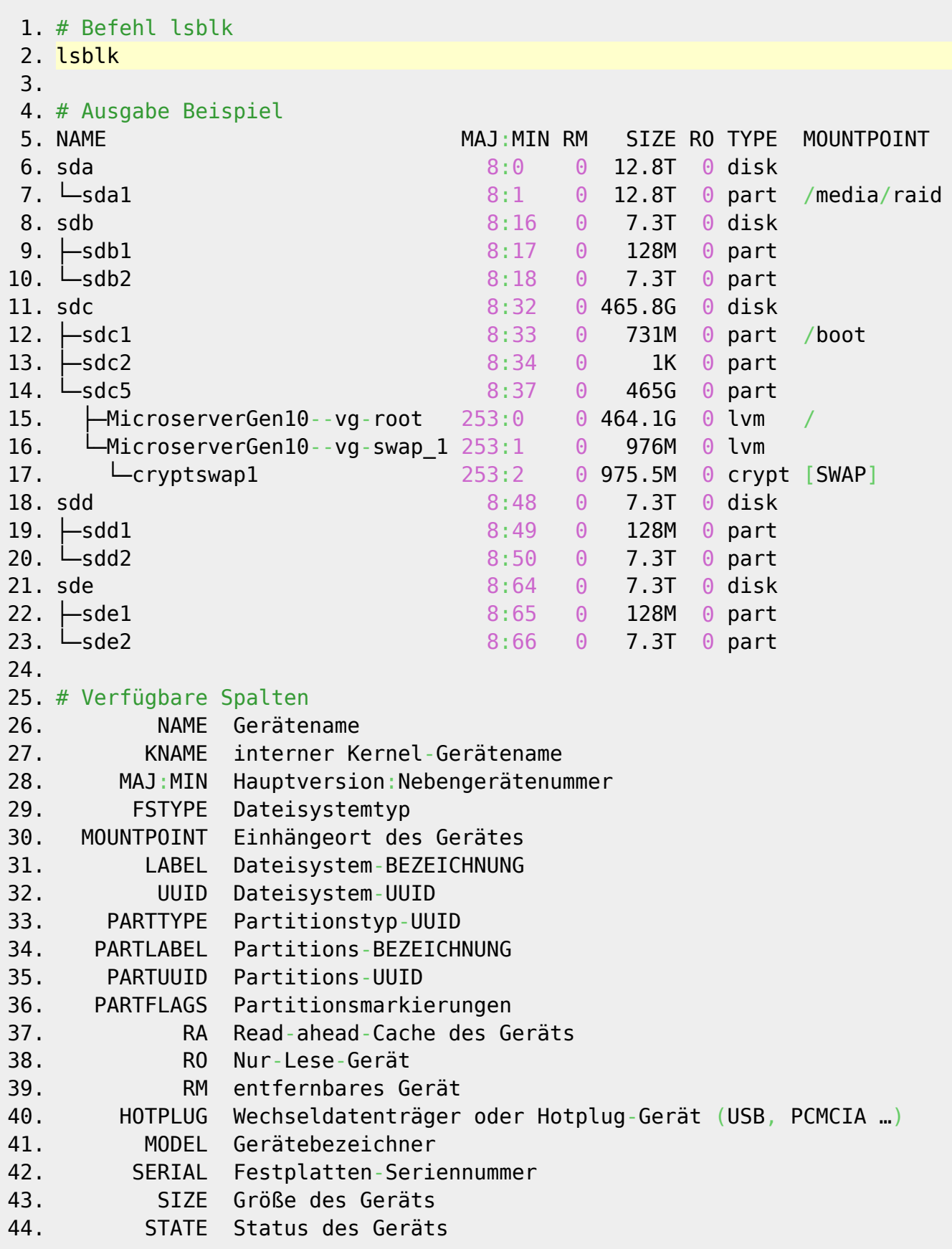

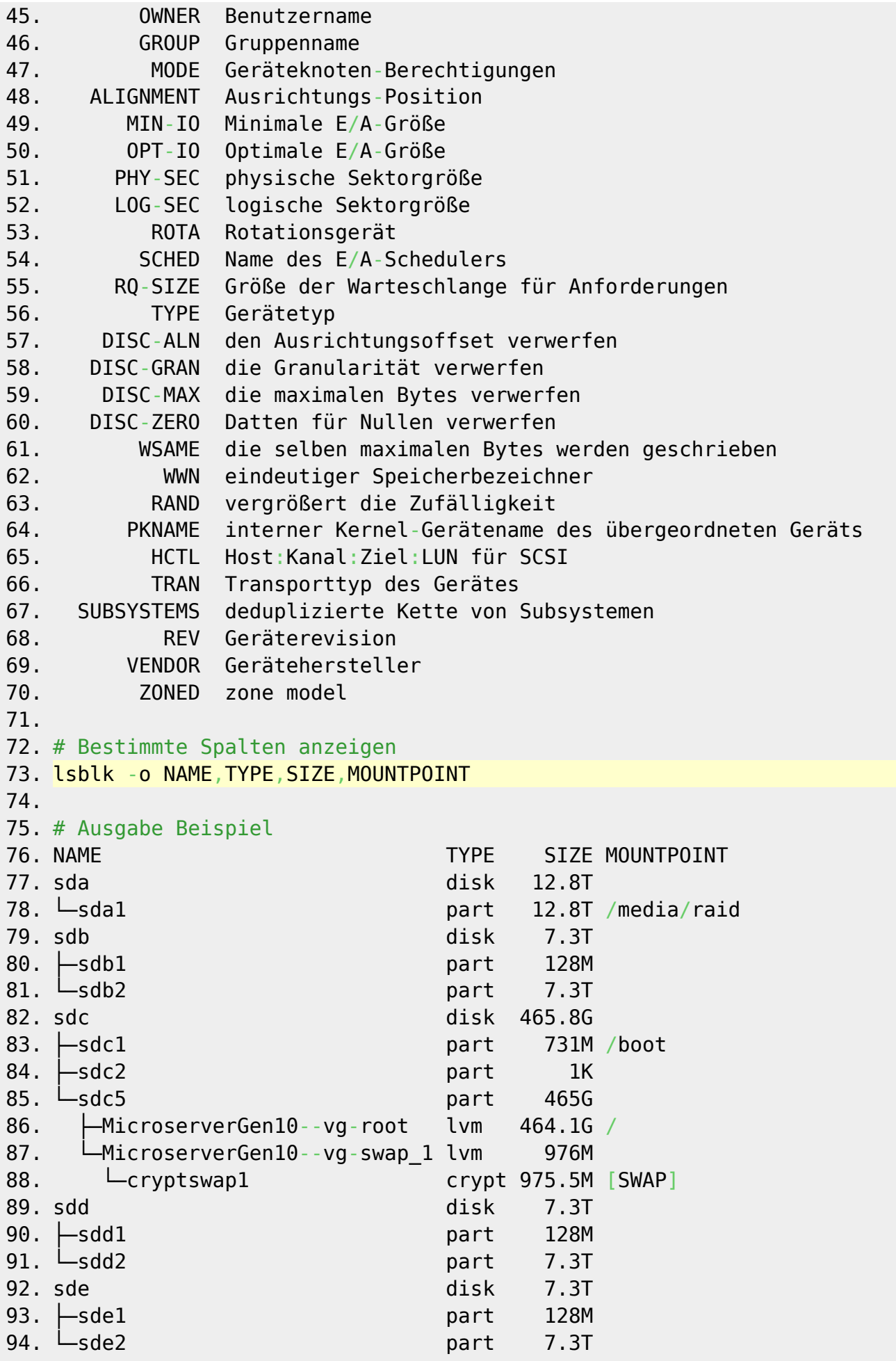

Permanent link: **<https://jmz-elektronik.ch/dokuwiki/doku.php?id=start:linux:lsblk:start&rev=1559089349>**

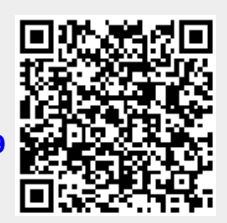

Last update: **2019/05/29 02:22**